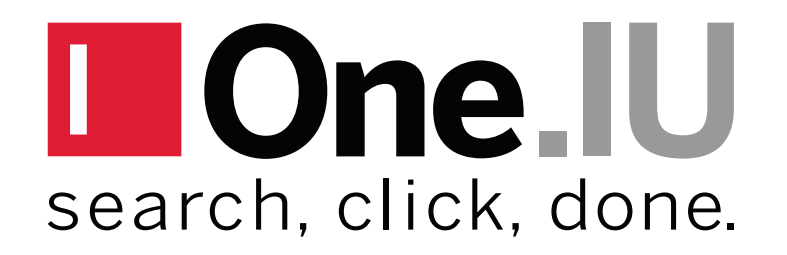

Task Icons Style Guide

August 2017

### **PURPOSE**

One.IU is an enterprise level application at Indiana University that allows web users to search/browse for university web services. Services are represented in One.IU as 'task tiles', and each tile has a task icon to visually represent certain aspects about the task function and purpose.

In order to present a consistent and cohesive visual experience for the end user, this document was created to establish some basic guidelines for the visual design of task icons.

# Task Tile

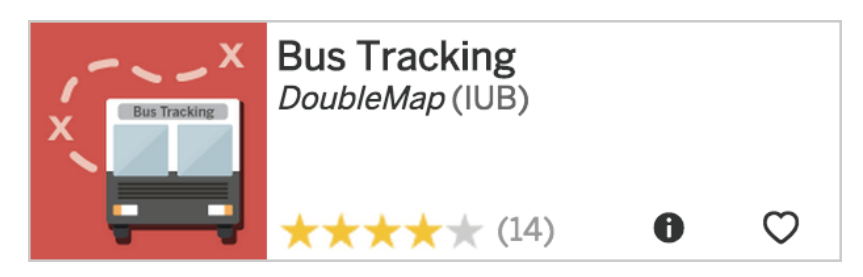

# Task Icons

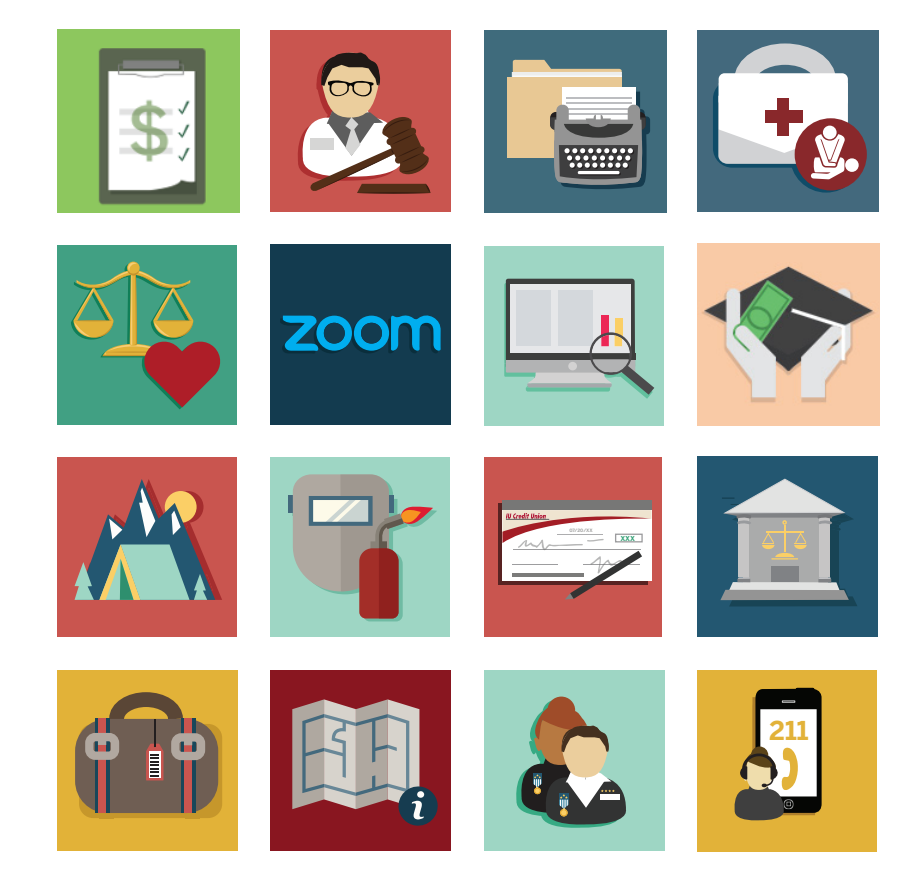

# **COLOR PALETTE**

The One.IU color palette follows the official Indiana University branding guidelines for color. In this table (right), The primary color is specified in the center column, with lighter and darker variations in the side columns.

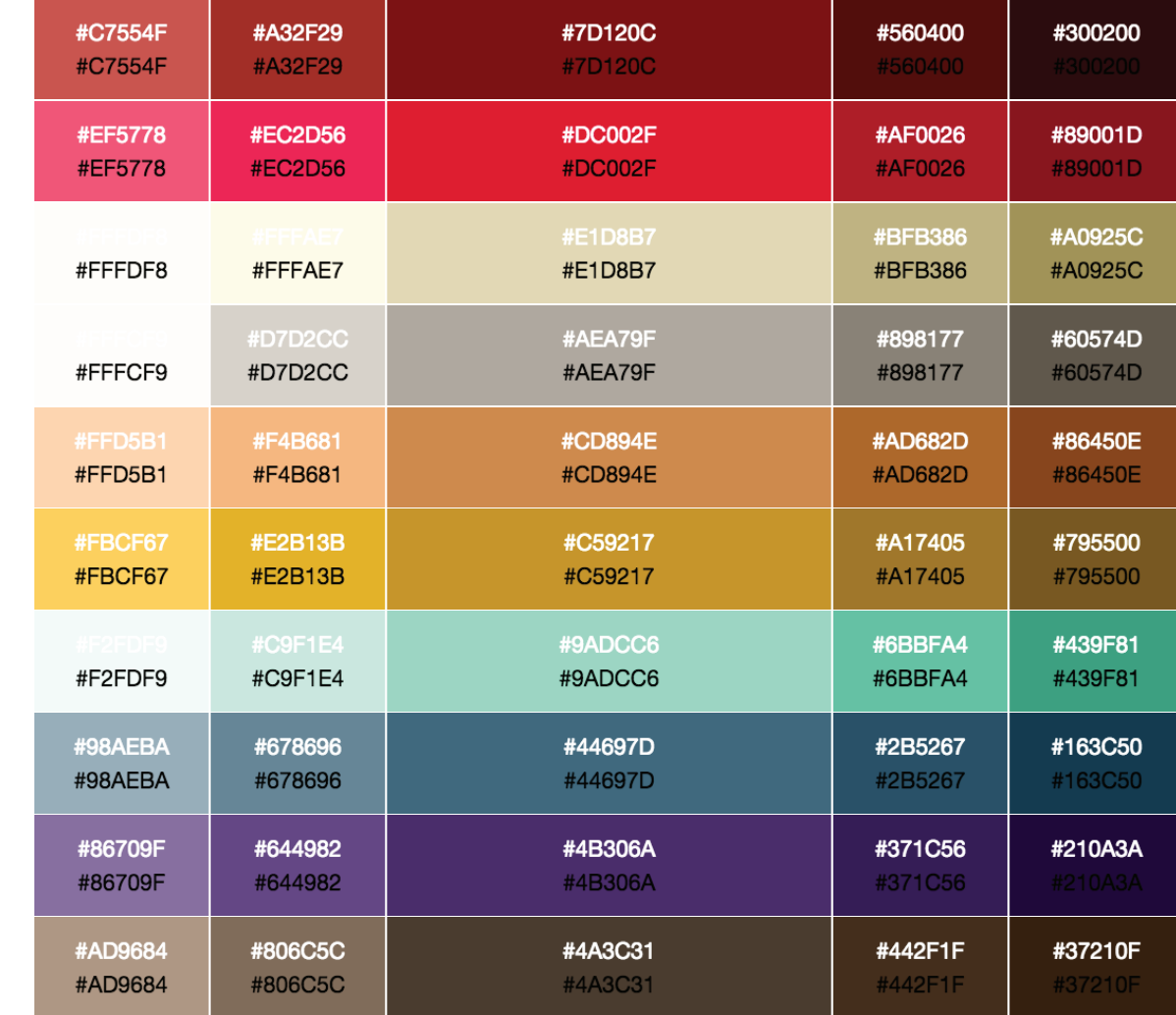

# **COLOR USAGE**

#### **Combinations**

When designing an icon, it is recommended to limit the color selection to 3 primary branding colors (and their lighter/darker variants)

#### **Contrast**

All icons should have a solid color background, and there should be enough color contrast between the background and the design assets to clearly communicate the design. As a general rule, avoid white and light colored backgrounds.

# Limit color combinations

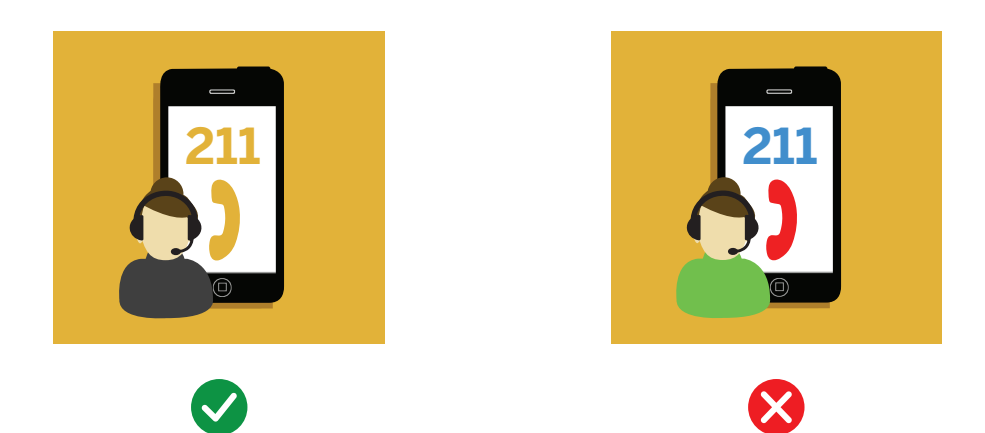

# Give background contrast

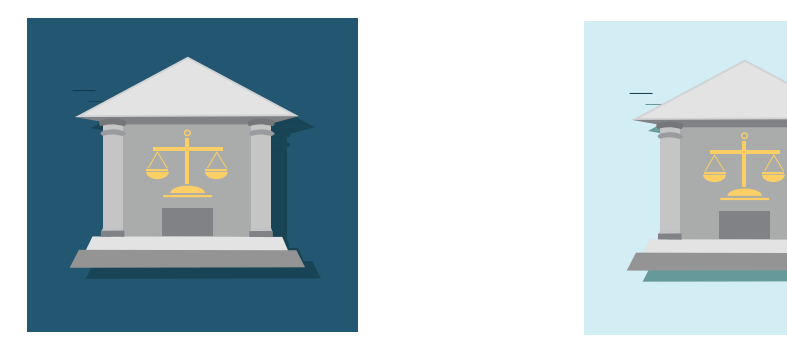

 $\checkmark$ 

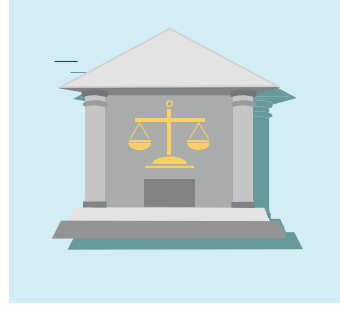

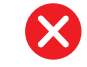

# **SIZING**

#### **Canvas Padding**

When designing an icon, there should be padding between the design assets and the edge of the canvas

#### **Diminsions**

In One.IU, icons are rendered in various sizes to accommodate many different browsers and devices. Icon designs must visually render with the same clarity at the smallest size as it does the largest. Make sure that all design assets are clearly visible/legible at all dimensions. As of this writing, the following dimensions need to be supported:

- 153x153 px
- 144x144 px
- 90x90 px
- 72x72 px

# Provide canvas padding

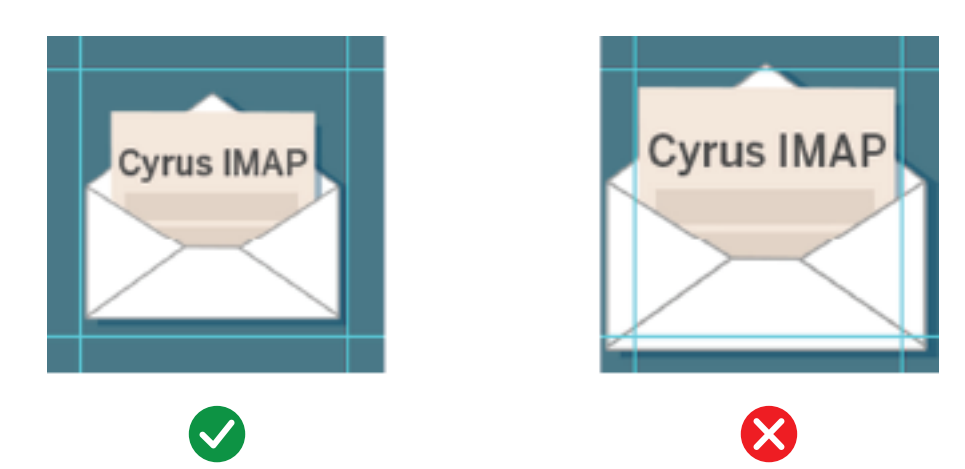

Retain legibility at all sizes

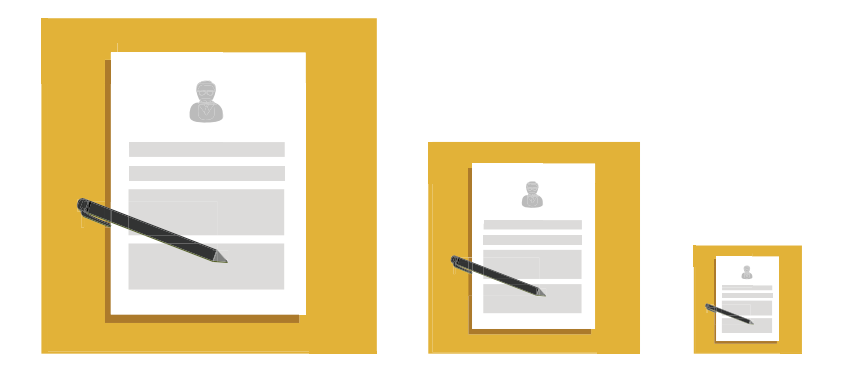

# **DROP SHADOW**

When using drop shadow styling for an icon, the shadow style should not use gradient colors or 'fuzzy' edges. The shadow should correspond to the exact geometric shape of the parent element, and positioned slightly offset (via xy coordinates) to create the shadow effect.

# Use hard shadows

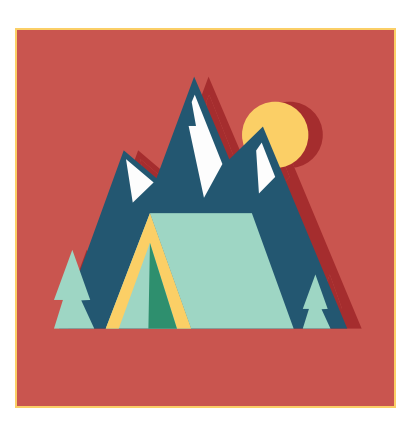

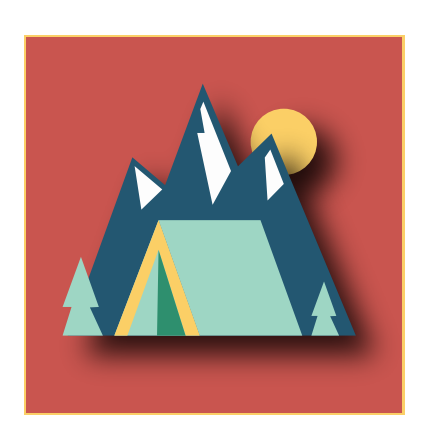

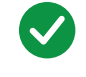

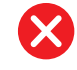

# **TYPOGRAPHY**

As much as possible, text should be avoided as a design element when creating task icons. Since icons will be rendered in a variety of sizes, it is difficult to anticipate the proper sizing of text to allow clear readability.

However, in rare cases where it is determined that text must be included as part of the design, the font family 'Benton Sans' should be used as the font face. This font face is available to the IU community, and can be found at: brand.iu.edu

# Avoid text

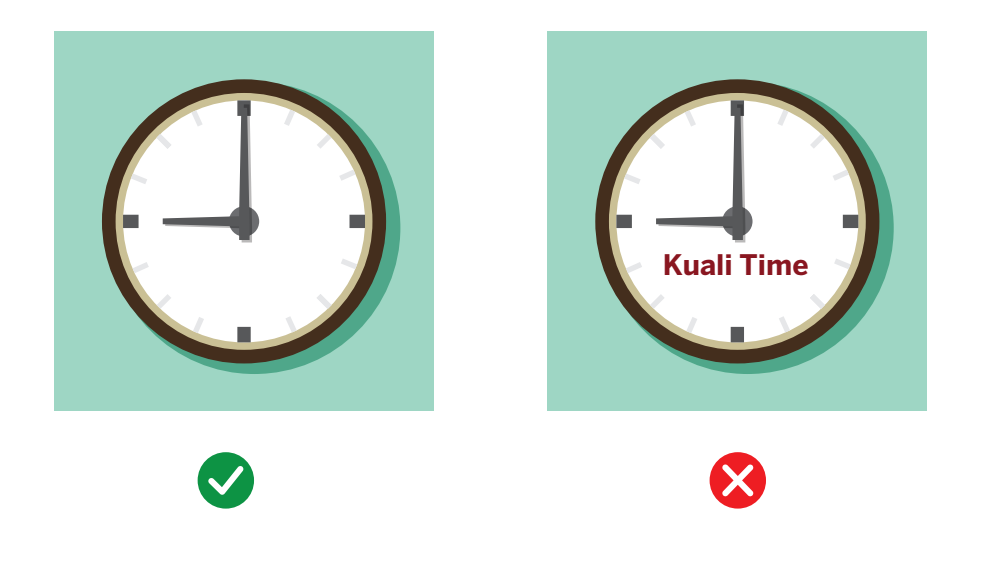

# Benton Sans

ABCDEFGHIJKLMNOPQRSTUVWXYZ abcdefghijklmnopqrstuvwxyz 1234567890

# **PROPRIETARY ICONS**

Some services found in One.IU are identified by a proprietary icon or logo related to that service. Proprietary designs are okay to use in icon designs under the following conditions:

• the service is powered by the software represented by the logo or trademark (e.g. Box at IU, Jira, etc.)

• the use of the service is exclu sively dependant on the propri etary software represented in the logo.

• the usage conforms to any usage guidelines provided by the proprietary logo/trademark owner

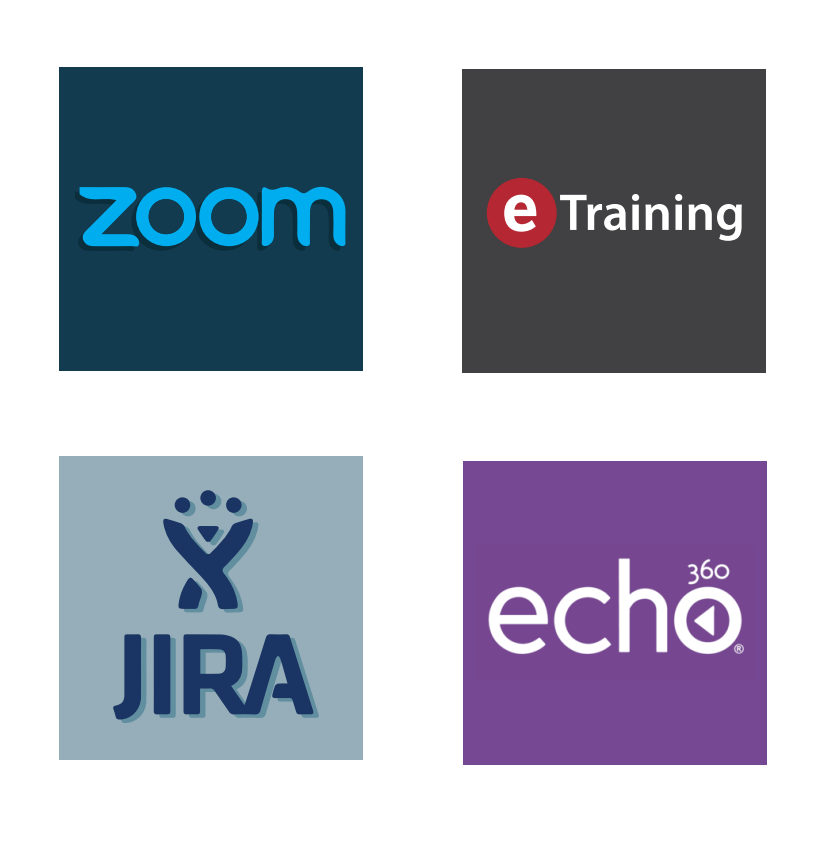

# **IU BRAND MARKS**

Avoid using any exclusive branding marks used by Indiana University when creating icon designs. Task icons are to represent unique services within the Indiana University ecosystem, and as such, do not require branding representation of the larger organization.

# Avoid IU brand marks

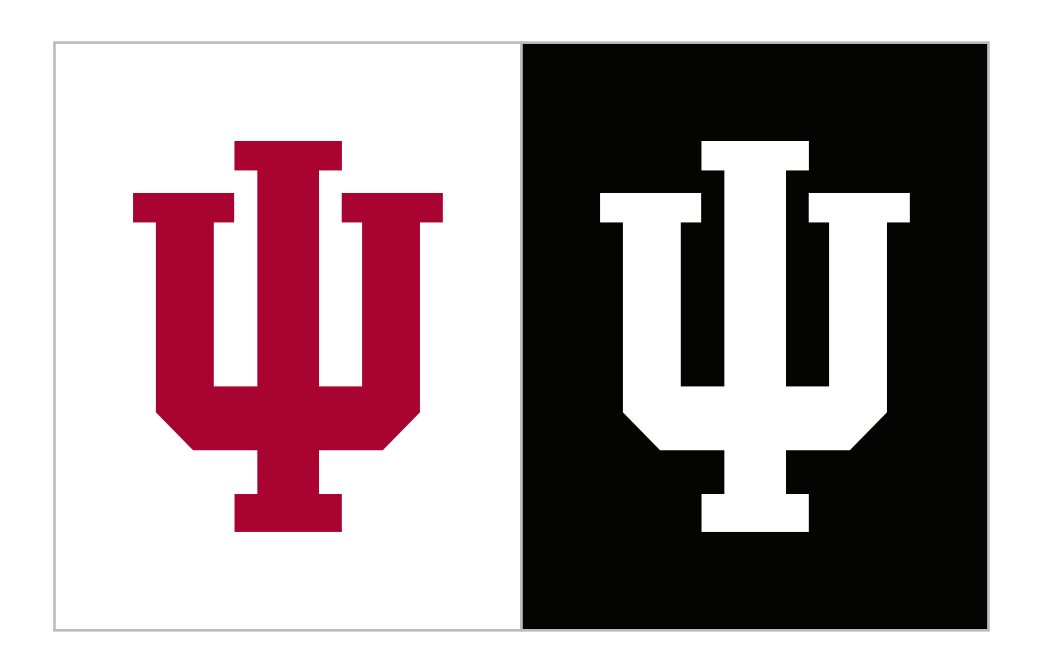

# **FULFILLING the PROMISE FULFILLING the PROMISE**

# **HELP?**

The One.IU team of designers is available to consult with anyone desiring further guiadance in the process of creating an effective task icon. Inquries can be sent to one@iu.edu.

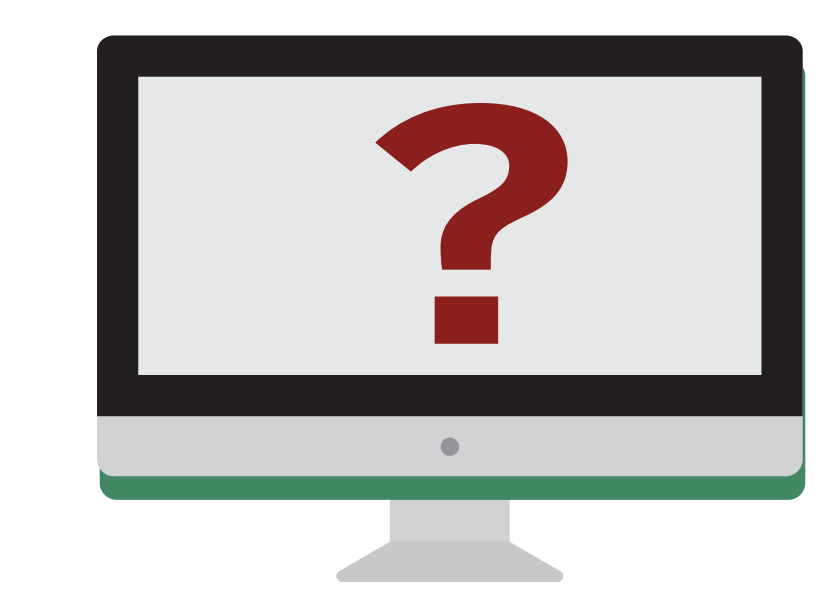

# one@iu.edu